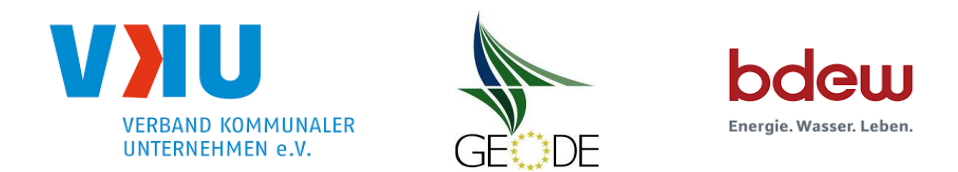

# **BDEW / VKU / GEODE - Excel-Ta belle mit verfahrensspezifischen Parameter**

Im Rahmender Veröffentlichungspflichten des Netzbetreibers zum Standardlastprofilverfahren hat jeder Netzbetreiber zu seinem Profilverfahren die folgende Excel-Tabelle auf seiner lnternetseite zu veröffentlichen.

Die Veröffentlichung erfolgt im Rahmender Vorgaben der Kooperationsvereinbarung und des Leitfadens "Abwicklung von Standardlastprofilen Gas". Sofern Anpassungen am Bilanzierungsverfahren vorgenommen werden, ist die Excel-Tabelle stets in aktualisierter Form zu veröffentlichen.

### **Hinweise**

 Sofern sich verfahrensspezifische Parameter für vorhandene Netzgebiete unterscheiden, ist für jedes Netzgebiet eine separate Datei auszufüllen. Bei Netzbetreibern mit Marktgebietüberlappung sollte das SLP Verfahren in beiden Marktgebieten identisch sein. Bei Netzbetreibern mit Netzgebieten mit H-Gas und L-Gas ist für jedes Netzgebiet eine separate Datei auszufüllen.

### **Herausgeber:**

BDEW Bundesverband der Energie- und Wasserwirtschaft e.V.Reinhardtstraße 3210117 Berlin

Verband kommunaler Unternehmen e.V. (VKU) lnvalidenstraße 9110115 Berlin

GEODE - Groupement Européen des Enterprises et Organismes de Distribution d'Energie, EWIV Magazinstraße 15-1610179 Berlin

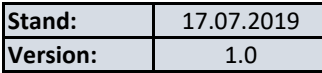

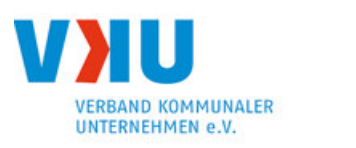

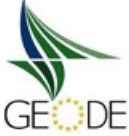

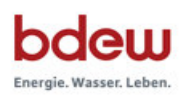

# **Netzbetreiberinformationen**

Stand der verf.-spezif. Parameter ("Speicherdatum" der Datei):

verf.-spezif. Parameter dieser Datei sind gültig ab:

- 1. Name des Netzbetreibers:
- 2. Marktpartner-1D (DVGW-Nummer des Netzbetreibers)
- 3. Straße, Nr.:
- 4. Postleitzahl:
- 5. Ort:
- 6. Ansprechpartner SLP-Bilanzierung:
- 7. Email-Adresse:
- 8. Telefonnummer des Ansprechpartners:
- 9. Anzahl betreuter Netzgebiete (Angabe 1 ... 20)
- 10. In dieser Datei erfasstes Netzgebiet (eine Datei je Netzgebiet):

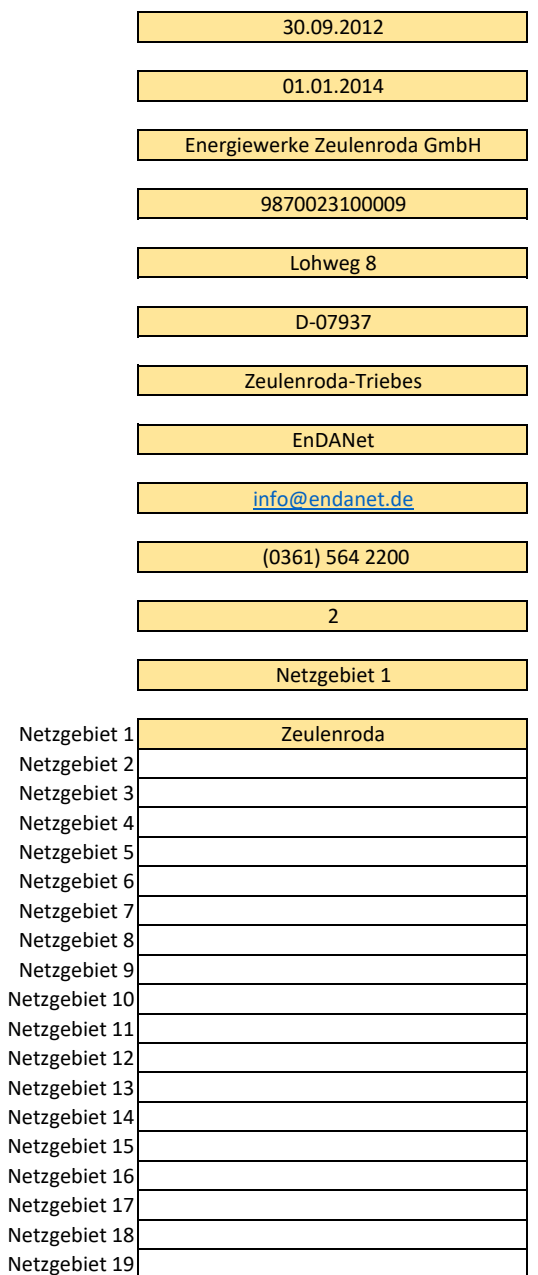

Netzgebiet 20

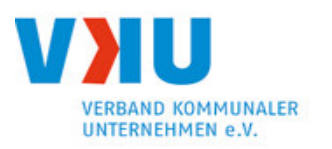

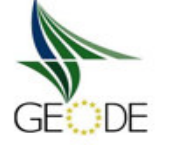

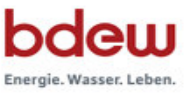

 $\overline{\phantom{a}}$ 

## **Stammdaten Netzgebiet**

Netzgebiet: Zeulenroda Marktpartner-ID: gültig ab: 01.01.2014

- 11. Marktgebiet:
- 12. Gasfamilie:
- 13. Netzkontonummer NCG:
- 14. Verwendetes SLP-Verfahren: => zeitnah ermittelter Netzzustand fließt nicht in Allokation ein => Zeitreihentyp SLPsyn
- 15. Bilanzierungsrelevanter Wert nach TU-München Verfahren Allokationsfunktion für die Tagesmenge:  $=$
- 16. Korrekturfaktor (synthetisches Verfahren): Art des Korrekturfaktors  $=$  > Q (Allokation) = Q (Synth.); F (kor) = 1
- 17. Optimierungsfaktor (analytisches Verfahren):  $=$  > Q(Allokation) = Q(D-2); F(opt) = 1
- 18. Anzahl verwendeter Profile:
- 19. Anwendungsgrenzen SLP Arbeit [kWh]: (Standard nach § 24 Abs. 1 u. 2 GasNZV: 1,5 Mio. kWh pro Jahr)
- 20. Anwendungsgrenzen SLP Leistung [kW): (Standard nach § 24 Abs. 1 u. 2 GasNZV: 500 kW)
	- (\*) Angabe Grenzwert oder Verweis auf Hinterlegungsquelle (\*\*) optionale Angabe
- 21. Anzahl der Temperaturgebiete des NG:

Netzbetreiber: Energiewerke Zeulenroda GmbH

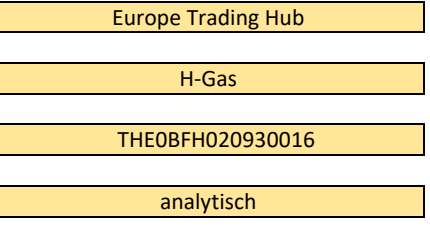

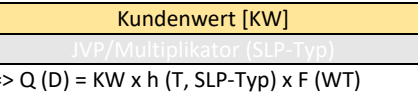

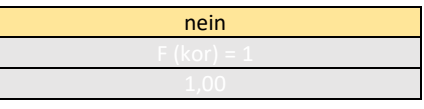

10 < 15 000 kWh

< 5 000 kW

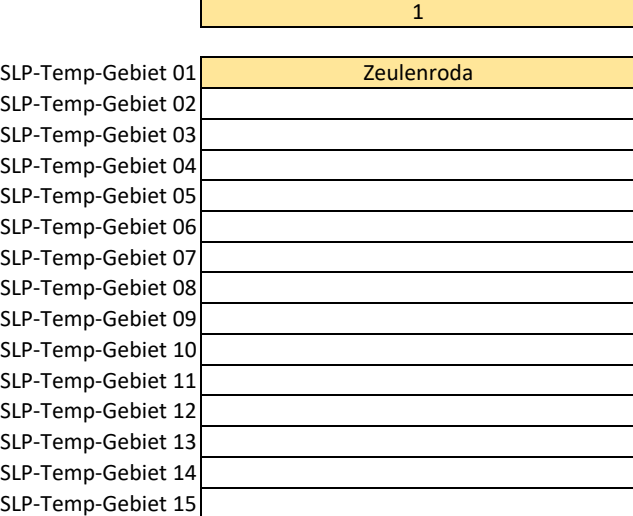

 $\left( ^{\ast \ast }\right)$ 

 $\left( ^{*}\right)$ 

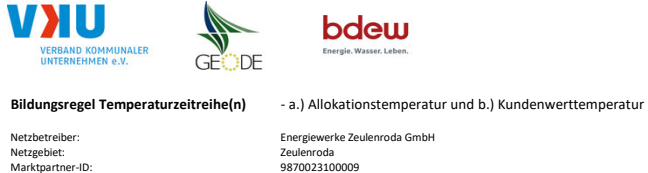

9870023100009

01.01.2014

Anzahl der Temperaturgebiete des Netzgebietes:Nummer des Temperaturgebietes:Name des Temperaturgebietes:

**Temperaturversatz (der Knickpunkt Temperatur)** $Tag: Monat: T_{KP}$ 

 $\overline{1}$ Zeulenroda

Heizperiode Kernzeit Winter **Beginn:** Beginn: 15.Oktober + 0,00 °C<br>
Sommer-/Übergangsperiode Beginn: 01.März + 0,00 °C 15.Oktober 01.März

 $\sim$  4

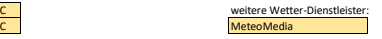

**a.) für Allokationstemperatur (auch für Misch-Allokationstemperatur [virt. Wetter-Station))** $\vert$  1

Sommer-/ Übergangsperiode

Anzahl Stationen für Misch-Allokationstemperatur:

gültig ab:

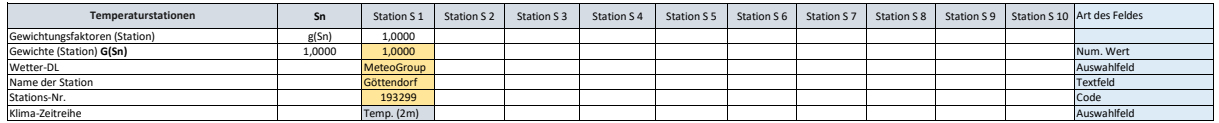

 $+0.00\,^{\circ}$ C

Anzahl Temperaturen für Zeitreihengewichtung:

**Tn T1 T2 T3 T4 T5 T6 T7 T8 T9 T10** Art des Feldes g(Tn) 0,5333 0,2667 0,1333 0,0667<br>1.8750 1.0000 0.5000 0.2500 0.1250 0.1250 1,8750 <mark>1,0000 0,5000 0,2500 0,1250</mark> l <mark>[d] D D-1 D-2 D-3</mark><br>[GT/KT] <mark>Kalendertag Kalendertag Kalendertag Kalendertag Alendertag (Kalendertag Auswahlfeld) (B-1 D-1 D-2 D-2 D-</mark> [UCT/CET] CET/CEST CET/CEST CET/CEST CET/CEST [IST/Prog] Temp.-Prog. Temp.-Prog. Temp.-IST Temp.-IST Auswahlfeld Auswahlfeld**Temp.-ZR Reihenbildung**Gewichtungsfaktoren (Temp.-ZR)Gewichte (Temp.-ZR) **G(Tn) CONFIDENTIAL CONFIDENTIAL CONFIDENTIAL CONFIDENTIAL CONFIDENTIAL CONFIDENTIAL CONFIDENTIAL CONFIDENTIAL CONFIDENTIAL CONFIDENTIAL CONFIDENTIAL CONFIDENTIAL CONFIDENTIAL CONFIDENTIAL CONFIDENTIA** Auswahlfeld emperaturzeitraum metropolitical contra de la posta de la posta de la constantidad de la constantidad de la constantidad de la constantidad de la constantidad de la constantidad de la constantidad de la constantidad de la constantidad de la Tages-Bezug [Gastag/Kalendertag]Auswahlfeld Zeitzone für Tages-BezugAuswahlfeld Art der Zeitreihe

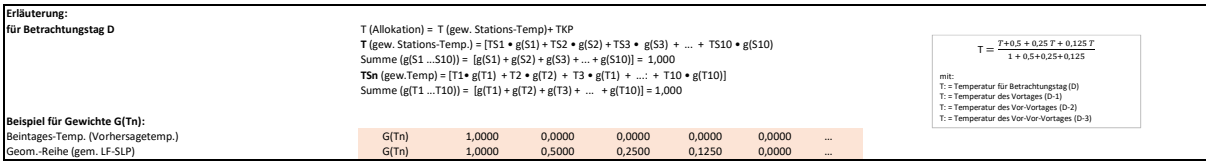

**b.) für Kundenwerttemperatur (auch für Misch-Kundenwerttemperatur [virt. Wetter-Station])** 1Anzahl Stationen für Misch-Allokationstemperatur:

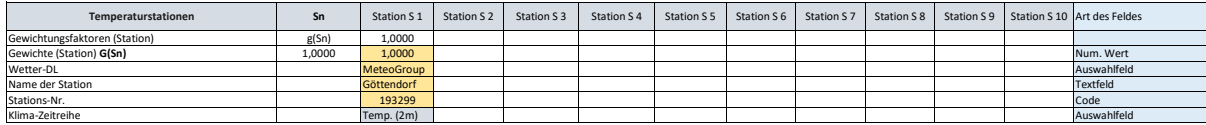

Anzahl Temperaturen für Zeitreihengewichtung:

 $\sim$  4  $\sim$ 

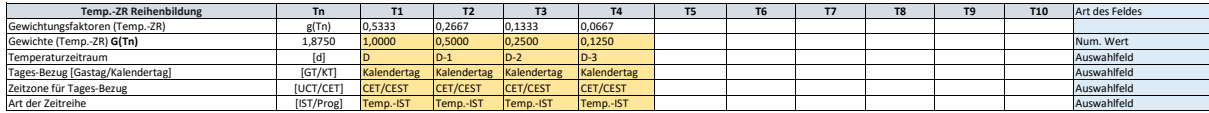

Berechnung analog Allokationstemperatur (siehe Erläuterung)

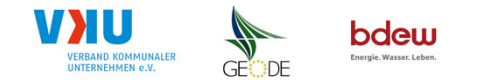

#### **Verwendete SLP Profiltypen**

Hier sind <u>alle</u> vom Netzbetreiber im Netzgebiet verwendeten SLP-Profiltypen aufzuführen.

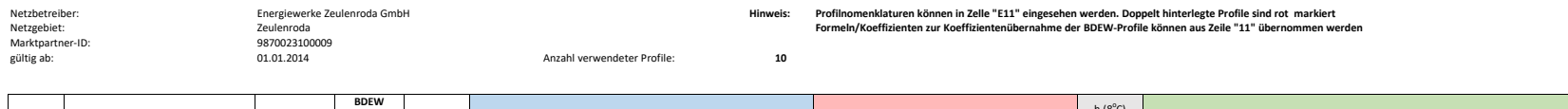

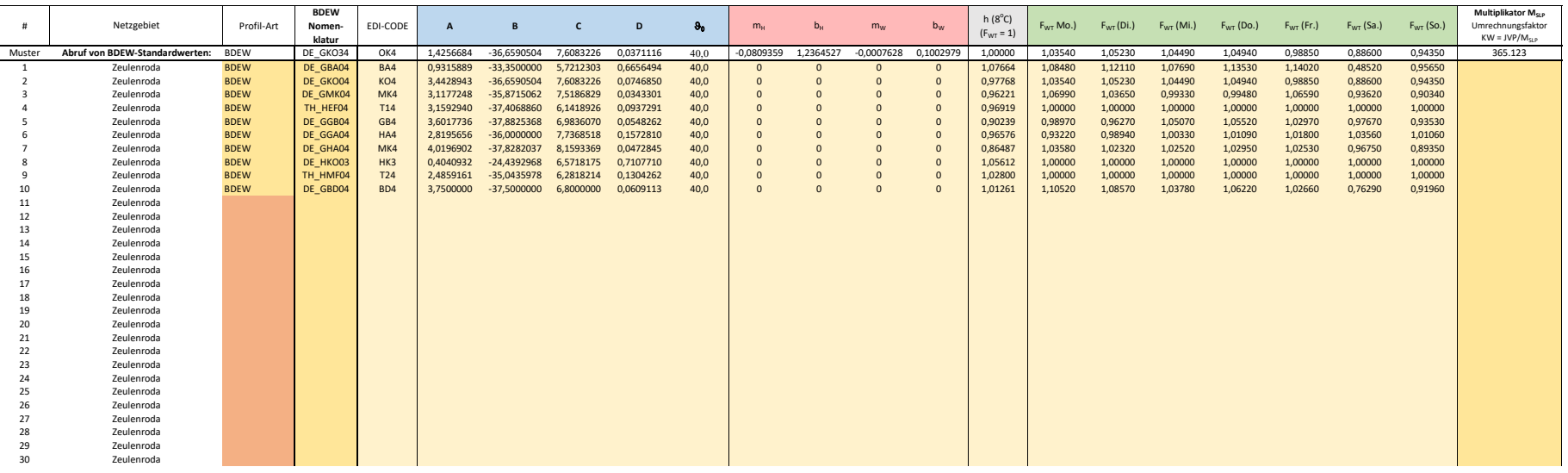

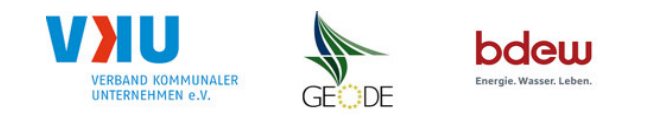

#### **Feiertagskalender/Sondertage**

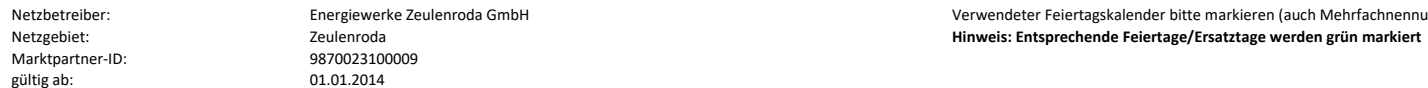

Verwendeter Feiertagskalender bitte markieren (auch Mehrfachnennungen möglich)

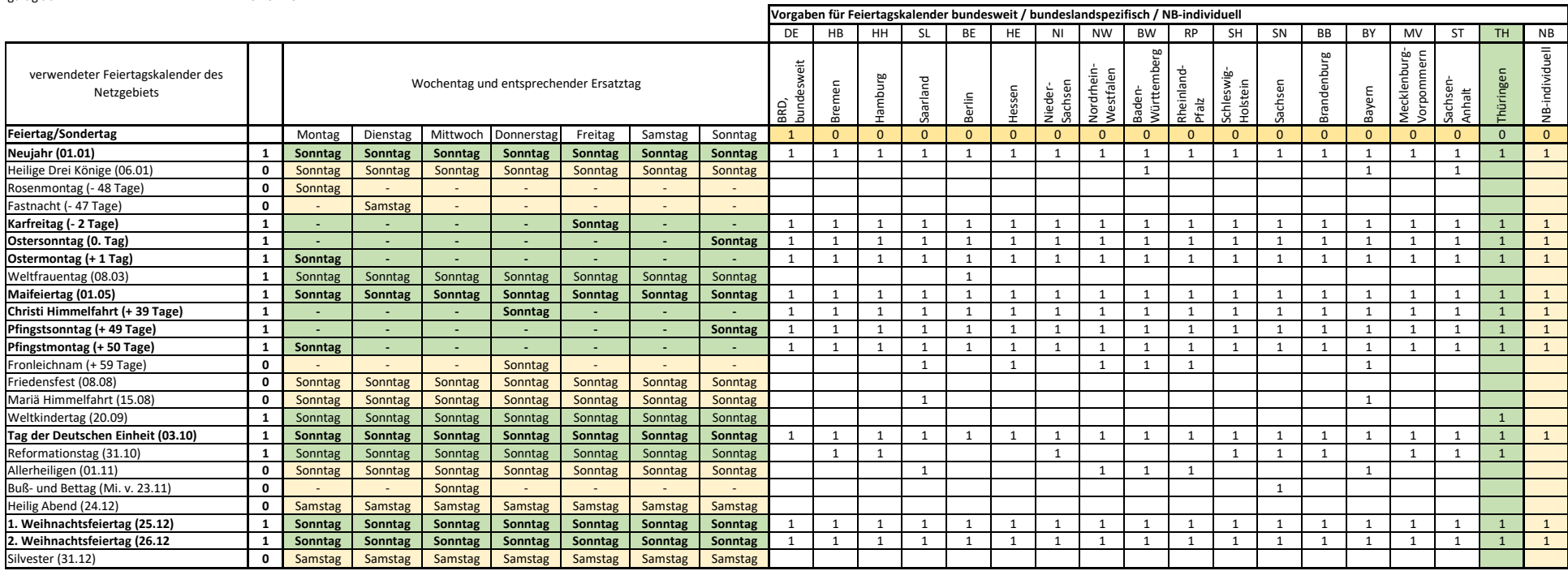